Parame-<br>ter: N **D65***,*  $C_r = 8:1$ ∆*h***A1B1 = 12** *XYZ***W=85.53 , 90.0 , 98.0**   $A_1 = 2.5 C_c (a_1 - a_{1,n}) Y$ *B***1 = 2,5** *C***c** *B***c (***b***1 −** *b***1,n)** *Y*  $a_1 = a_{20}$  [ $(x-x_c)/y$ ]  $b_1 = b_{20} [z/y]$  $a_{20} = 1, b_{20} = -0,4$ **100** *B***1**  $R_{\rm m}$   $\left| \frac{1}{2} R_{\rm m} \right|$ *Y***m** Parame<br>ter: Y **D65***,*  $C_r = 8:1$  $\Delta h_{A2B2}$  = 12 *XYZ***W=85.53 , 90.0 , 98.0**   $A_2 = 2.5 C_c (a_2 - a_{2n}) Y$ *B***2 = 2,5** *C***c** *B***c (***b***2 −** *b***2,n)** *Y*  $a_2 = a_{20}$  [ $(x-x_c)/y$ ]  $b_2 = b_{20} [z/y]$ *a***20 = 1,** *b***20 = −0,4 100** *B***2** *66* Parame<br>ter: N **ter:***<sup>N</sup>* **E00***, C***r = 8:1**  $Δh$ <sub>A1B1</sub> = 12 *XYZ***W=90.0 , 90.0 , 90.0**   $A_1 = 2.5 C_c (a_1 - a_{1n}) Y$ *B***1 = 2,5** *C***c** *B***c (***b***1 −** *b***1,n)** *Y*  $a_1 = a_{20}$  [ $(x-x_c)/y$ ]  $b_1 = b_{20} [z/y]$ *a***20 = 1,** *b***20 = −0,4 100** *B***1** *Y***m** Param<br>ter: Y **ter:***<sup>Y</sup>* **E00***, C***r = 8:1**  $\Delta h_{A2B2} = 12$ *XYZ***W=90.0 , 90.0 , 90.0**   $A_2 = 2,5 \, C_c (a_2 - a_{2,n}) Y$  $B_2 = 2.5 C_c B_c (b_2 - b_{2,n}) Y$  $a_2 = a_{20}$  [ $(x-x_c)/y$ ]  $b_2 = b_{20}$  [*z/y*] *a***20 = 1,** *b***20 = −0,4** *A***2 100** *B***2** *51* **41 41** *65* http://farbe.li.tu-berlin.de/DGS3/DGS3L0NA.TXT /.PS; nur Vektorgrafik VG; Start-Ausgabe C  $\mathbb{C}$   $\mathbb{C}$   $\mathbb{C}$   $\mathbb{C}$   $|a_1 = a_{20}[(x-x_c)/y]$   $|x_c|$   $|x_c|$   $|x_c|$   $|x_c|$   $|x_c|$   $|x_c|$   $|x_c|$   $|x_c|$   $|x_c|$   $|x_c|$   $|x_c|$   $|x_c|$   $|x_c|$   $|x_c|$   $|x_c|$   $|x_c|$   $|x_c|$   $|x_c|$   $|x_c|$   $|x_c|$   $|x_c|$   $|x_c|$   $|x_c|$   $|x_c$ -6 -8 N: Keine 3D-Linearisierung (OL) in Datei (F) oder PS-Startup (S), Seite 1/1

> **max: 490\_770 min: 380\_490**

**max: 490\_770 min: 380\_490**

Paran<br>ter: Y **ter:***<sup>Y</sup>* **P00***, C***r = 8:1**  $\Delta h_{\text{A2B2}} = 12$ 

*A***2**

max: 495\_77 **min: 380\_495**

Param<br>ter: Y **ter:***<sup>Y</sup>* **Q00***, C***r = 8:1**  $\lambda_{\text{A2B2}} = 12$ 

*A***2**

**max: 490\_770 min: 380\_490**

-6

TUB-Material: Code=rha4ta

Code=rha4ta

*37*

**−100**

*39*

**−100**

**100** *B***2**

*66*

*22*

*48*

V

*23*

*37*

**−100**

**100** *B***2**

*67*

Param **ter:** *Y* **C00***, C***r = 8:1**  $\Delta h_{\text{A2B2}} = 12$ 

-6

*A***2**

Anwendung für Beurteilung und Messung von Display- oder Druck-Ausgabe

von Display-

Eur

TUB-Registrierung: 20220701-DGS3/DGS3L0NA.TXT /.PS

*38*

**−100**

**100** *B***2**

*64*

*24*

*48*

*25*

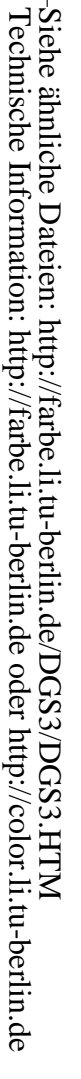

-8

C

M

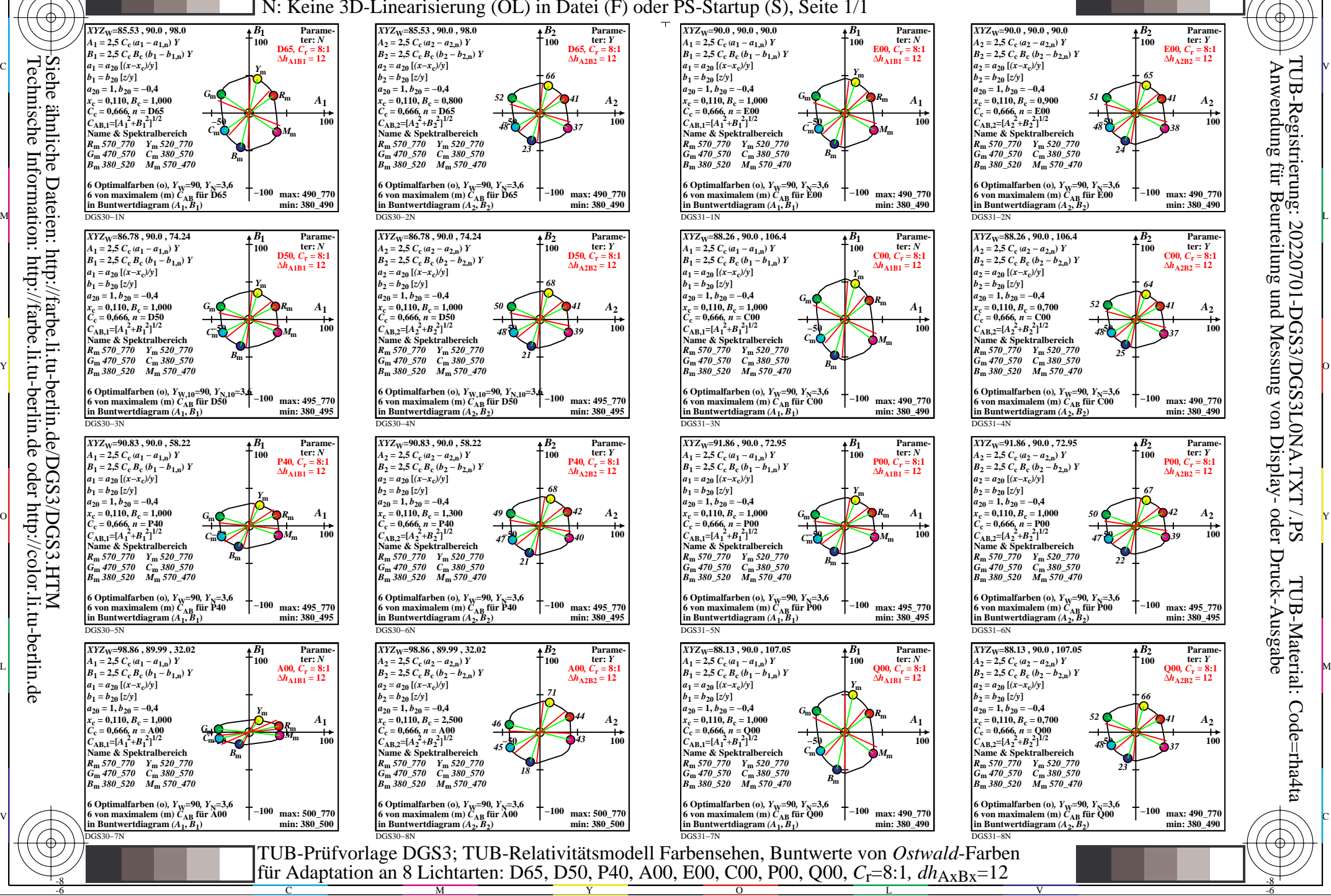

Y

 $\overline{O}$ 

L